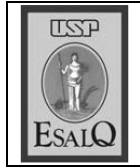

USP ESALQ – ASSESSORIA DE COMUNICAÇÃO<br>Veículo: Jornal de Piracicaba<br>Data: 12-02-08 (terça-feira) Caderno/Páginas: Capa e Cidades / A-8<br>Assunto: Matrícula 2008

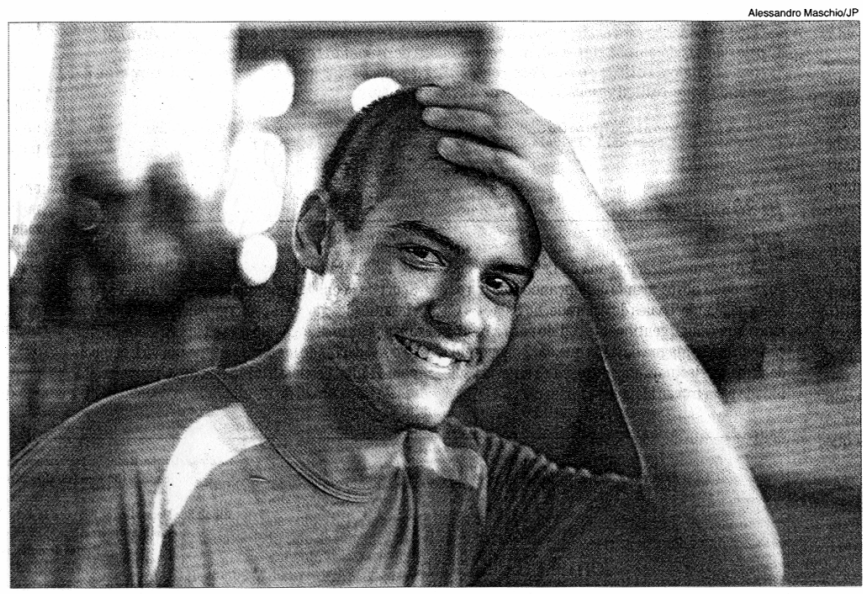

**DIA DE 'BICHO'** O 'nativo' — jargão usado na Esalq para denominar os nascidos em Piracicaba — Leandro Ballestieri,<br>18, fez ontem matrícula no curso de engenharia florestal; como ele, 240 alunos garantiram vaga na institu

Calouros garantem vagas na Esalq

Duzentos e quarenta alunos fizeram matrícula ontem na universidade; inscrições para os aprovados no vestibular prosseguem boje

lessandro Maschio/JF

ceira dia 14 de março (para matrimica (200 vagas), engenharia flo-<br>restal (40), ciências econômicas prédio gundo prosseguem hoje,<br>das 8h às 11h e das 25. "Vamos ter uma programação cula dia 17). As aulas começam dia 22 (para matrícula no dia 25) e ter ambiental (40). ciências biológicas (30) e gestão genharia agronôem seis cursos: en-São 390 aprovados 13h às 16h, no se go Carmello. la, Quirino Camargraduação da escoqüila", conta o coordenador de tem acontecido de forma bem tran Agricultura Luiz de Queiroz), 240 (40), ciências dos alimentos (40), maioria veio no começo dia e tudo alunos já garantiram vaga. To primeiro dia de matrícula na<br>Esalq (Escola Superior de Haverá segunda chamada dia As matrículas principal. andar do onaldo@ppornal.com.br **RONALDO VICTORIA** sets cursos da aprovados em instituição estudantes São 390 especial no dia 24, Universidade te irá morar, pois na casa já resica Balacobaco, onde provavelmenescolha natural", conta Gabriel Niradiante e gostando de tudo. Meu dem mais seis estudantes de sua ci seus cabelos: o símbolo da repúbliclamou da "obra de arte" feita em colaas Peters Kors, 18. Ele nem reca e para mun agronomia foi uma pai é apicultor e minha mãe médisala com duas fileiras de mesas: de versarão com os alunos e seus Aberta, em que os professores conmentos, o novo aluno ia para uma reta", conta Carmello. é bom que participem de forma dipais. Notamos que os pais às vezes icam mais ansiosos que os filhos e Depois de entregar os docua alegria. "Estou bra não disfarçava vinda de Holamdas. curso e de outro cificas sobre seu extensão oferecisobre as atividainformações espeum lado recebia des culturais e de Uma erdnp

meio da alegria, Ana Carolina Ticomo se diz no jargão esalqueano pretende ficar na mesma repúbli cê se enturmar com os veteranos. decidir. Até escrevi os nomes nos tu, mas até agora não consigo me moram em Penápolis, até choramaco, 18, e sua mãe, Helena, que de engenharia florestal, é "nativo' Já Leandro Ballestieri, 18, calouro agrônomos é um privilégio", diz balho com a terra, ter dois filhos conta. Seu pai, o produtor rura pessoal e achei a cidade bonita" velho, Richard. "Gostei muito do ca, onde já mora seu irmão mais até que trote é legal porque faz vo comigo e quero me adaptar. Acho papeizinhos para sortear, mas não mentos e em nutrição em Botucaque chamam de "dúvida cruel" vam pelos corredores por causa do tem fama nacional", afirma. No do orgulhoso. "Para mim, que tra Geraldo Van Der Bruick, 50, era to resolvi o dilema", conta Ana Caro-Passei aqui em ciências dos aliinteressei por essa área e a escola Nasci em Piracicaba, sempre me Christian Van Der Bruick, 17

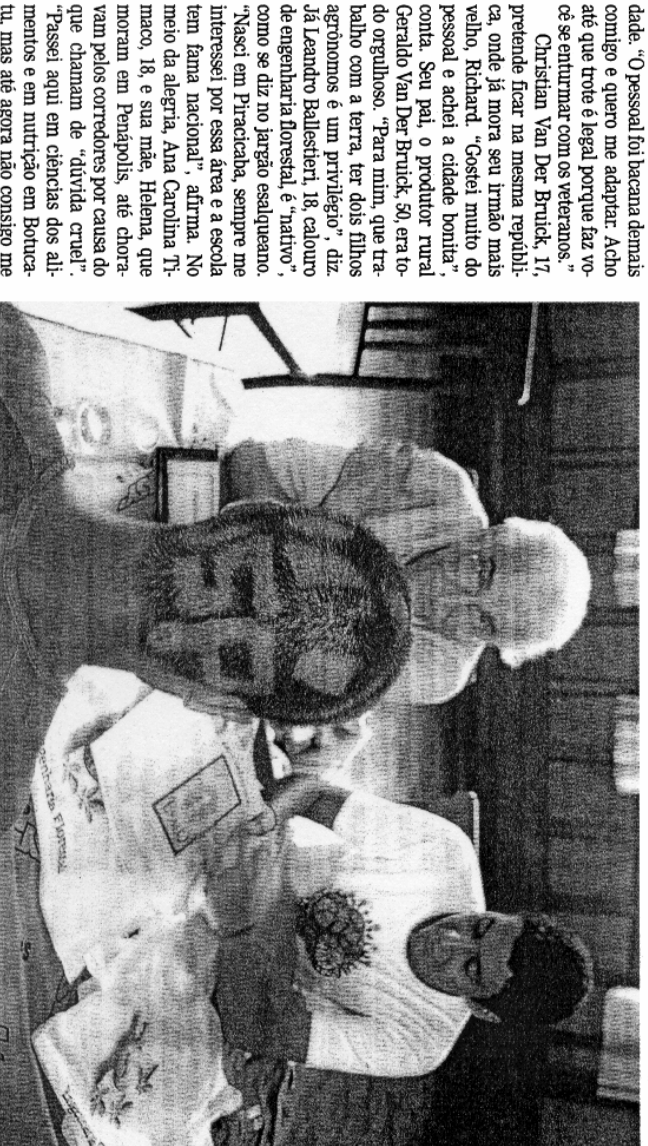

lma.

**CABECA FEITA**<br>Estudante fez matrícula em um dos cursos oferecidos pela Universidade de São Paulo na cidade